## **PySlot Documentation**

*Release 1.0.0*

**Julien Kauffmann**

February 17, 2016

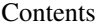

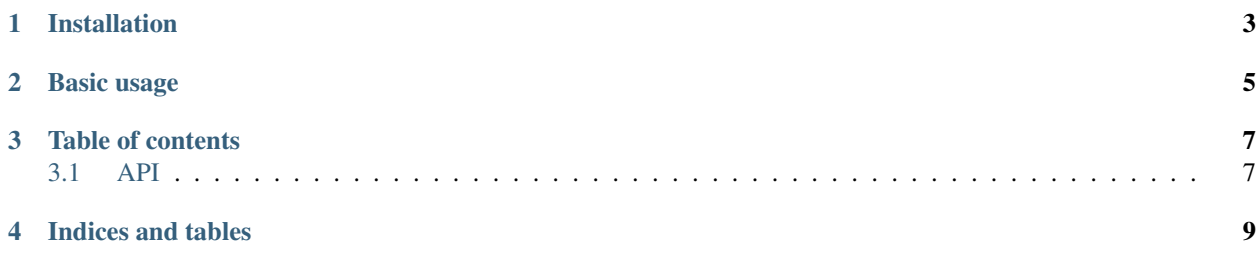

*PySlot* a dead-simple signal/slot library for Python.

**CHAPTER 1**

**Installation**

<span id="page-6-0"></span>You may install it by using *pip*:

pip install pyslot

## **Basic usage**

<span id="page-8-0"></span>*PySlot* provides two signal classes:

- Signal for basic signals in mono-threaded code.
- ThreadSafeSignal for cross-thread signal instance usage.

Both have the same interface and can be used like so:

```
from pyslot import Signal
def greet(name, msg):
  print("{name} says: {msg}".format(name=name, msg=msg))
signal = Signal()signal.connect(greet)
signal.emit("alice", msg="Hi Bob !")
signal.emit("bob", msg="Hi Alice !")
```
The connect function takes a weak-reference to any callable that will in turn be called whenever the emit method gets called.

A signal can be connected to several callables, which will all be called *in their registration order*.

It is also possible to disconnect a callable from the signal by calling the disconnect method with that callable as the single argument. Since only a weak-reference to the callable is kept, destroying the callable will implicitely disconnect it from the signal as well.

Note: No matter what variant of the *Signal* class you use, it is always safe for a callable to call disconnect, be it for itself or for another callable.

**CHAPTER 3**

**Table of contents**

## <span id="page-10-1"></span><span id="page-10-0"></span>**3.1 API**

*PySlot* comes with two different signal classes:

**CHAPTER 4**

**Indices and tables**

- <span id="page-12-0"></span>• genindex
- modindex
- search